# **Exemplos – Cálculo Professor Aulista**

## **Exemplo 1:**

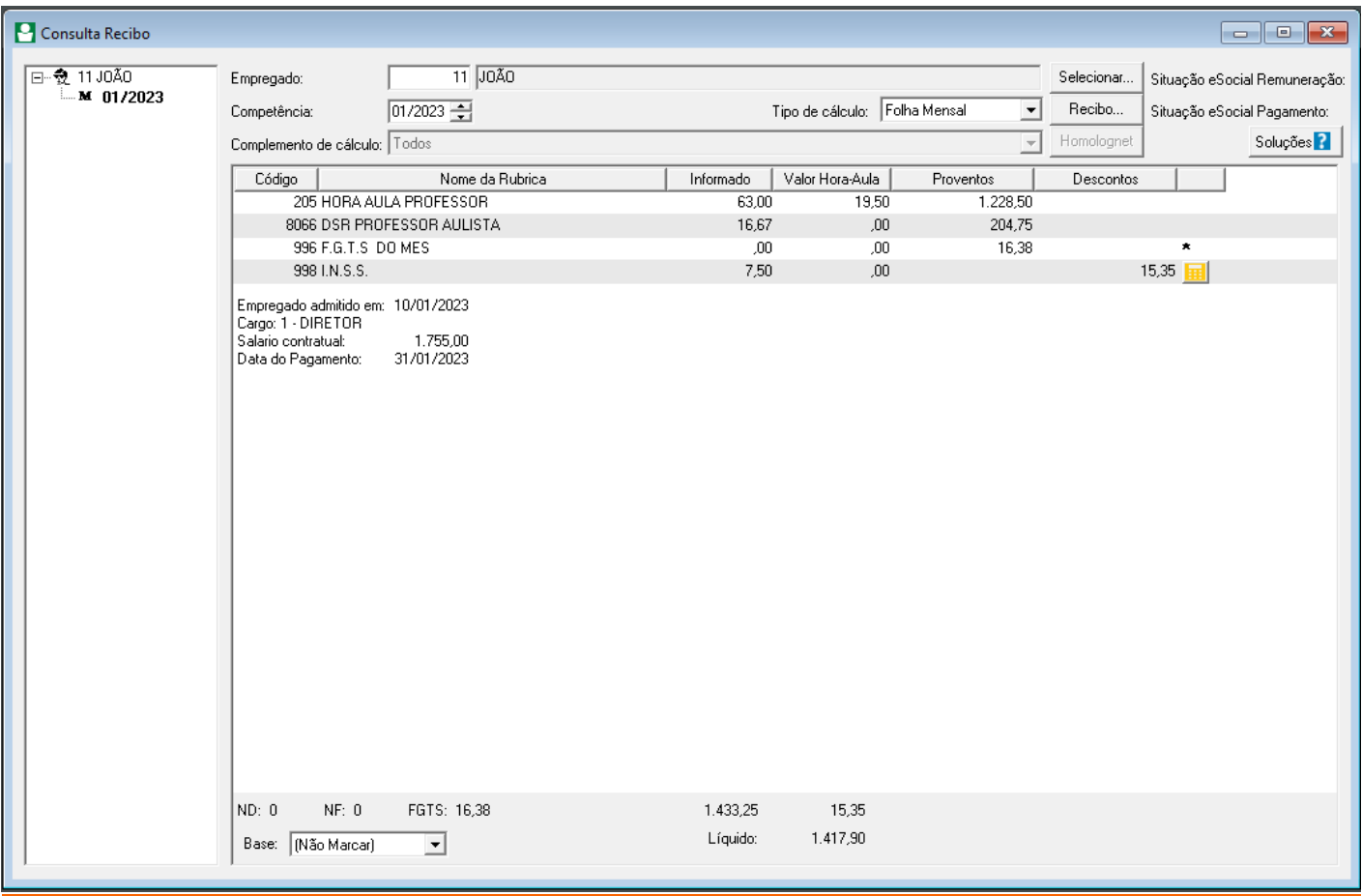

### **Como o sistema chegou ao valor R\$1.228,50?**

Professor recebe R\$19,50 a hora na aula de geografia e trabalha 20 horas semanais.

20 horas semanais \* 4,5 consideração de semanas no mês = 90 horas 90 horas \* 19,50 = 1.755,00 Porém o professor foi admitido nessa competência no dia 10, fazendo então o cálculo proporcional 63 horas \* 19,50 = 1.228,50.

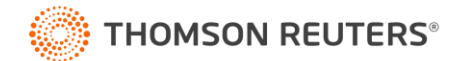

#### **Exemplo 2:**

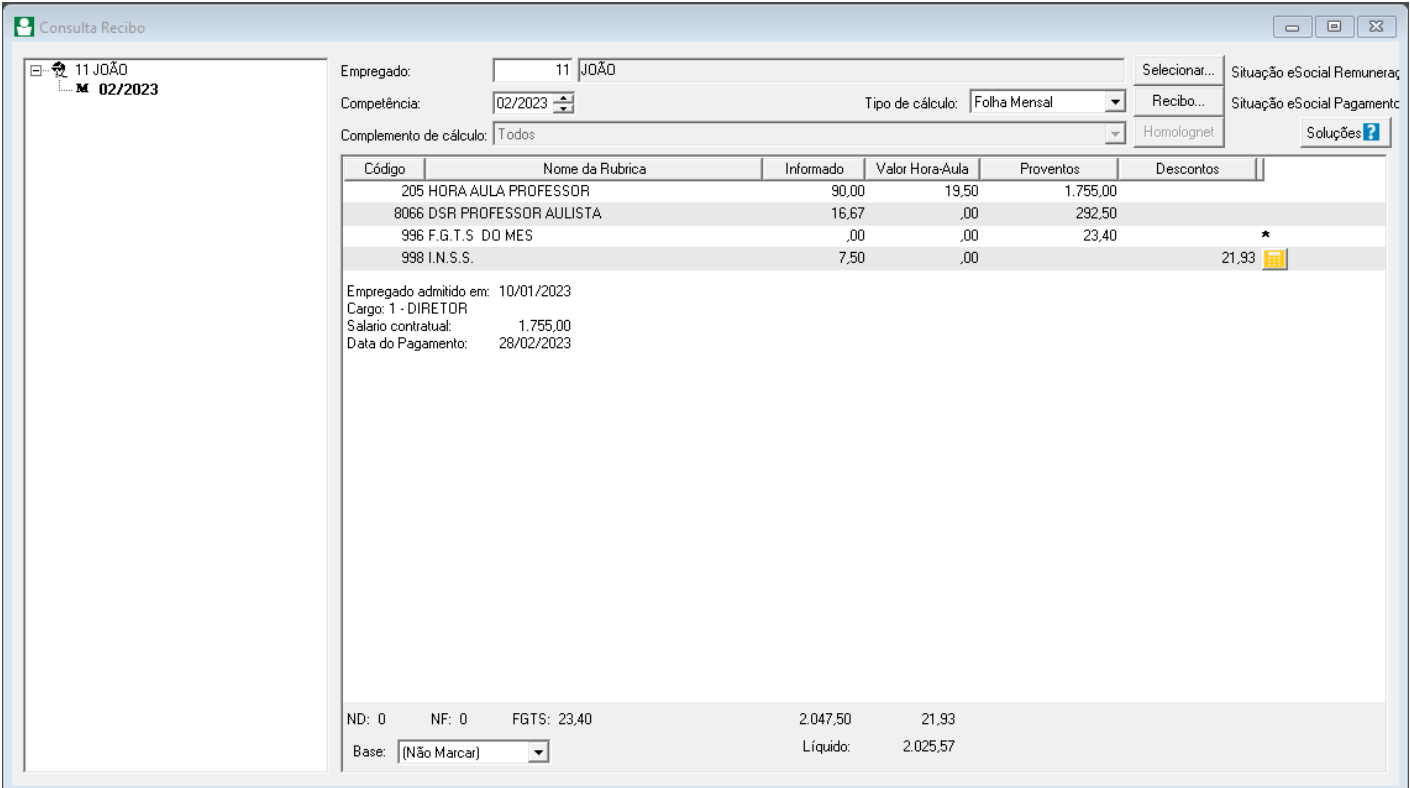

## **Como o sistema chegou nesse valor de R\$1.755,00?**

Professor recebe R\$19,50 a hora na aula de geografia e trabalha 20 horas semanais.

20 horas semanais \* 4,5 consideração de semanas no mês = 90 horas 90 horas \* 19,50 = 1.755,00

**Exemplo 3:**

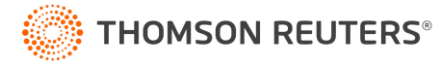

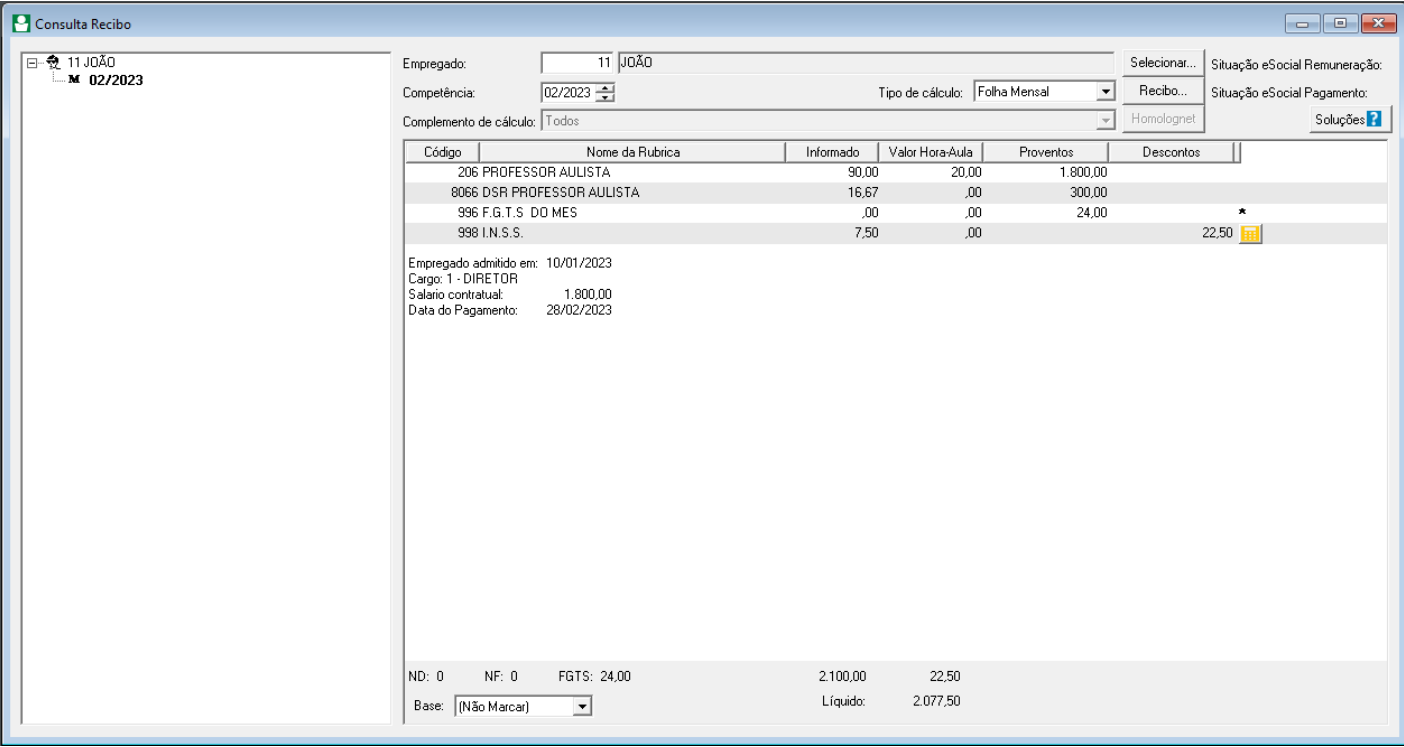

#### **Como o sistema chegou nesse valor de R\$1.800,00?**

Professor recebe R\$20,0 a hora na aula extra e trabalha 20 horas semanais.

20 horas semanais \* 4,5 consideração de semanas no mês = 90 horas

90 horas \* 20,00 = 1.800,00

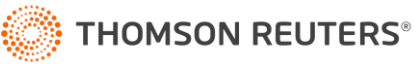